#### **Parallelization Principles**

**R. Govindarajan SERC, IISc govind@iisc.ac.in**

#### **Overview**

- Introduction
- **Parallelization Steps**
- Example
	- ØShared Address Space
	- ØDistributed Address Space

#### **Acknowledgments:**

**Slides for this tutorial are taken from presentation materials available with the book "Parallel Computing Architecture: A Hardware/Software Approach" (Culler, Singh and Gupta, Morgan Kaufmann Pub.) and the associated course material. They have been suitably adapted.** 

## **Parallel Architecture: Shared Memory**

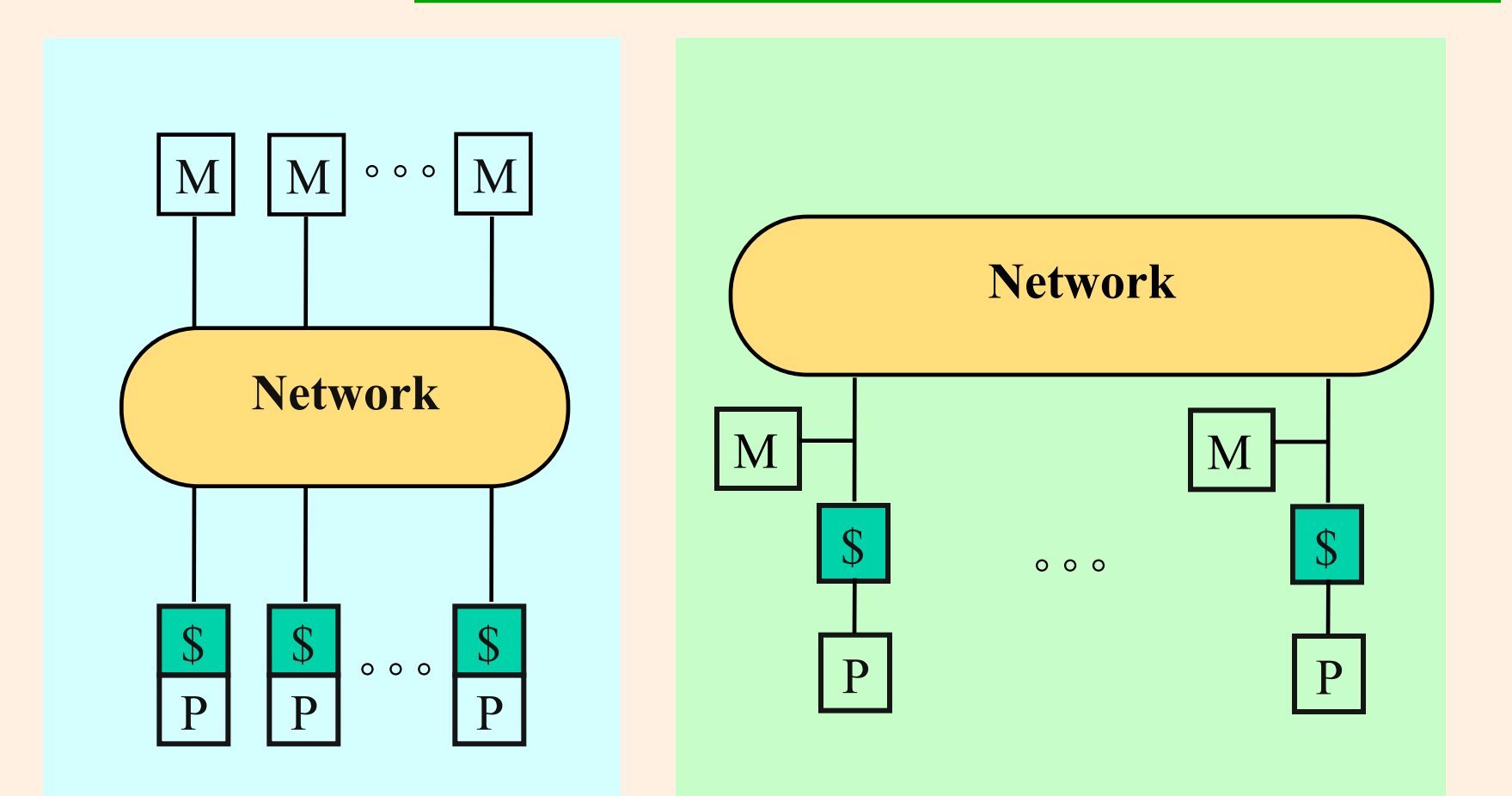

#### **Centralized Shared Memory**

#### **Distributed Shared Memory**

#### **Distributed Memory Architecture**

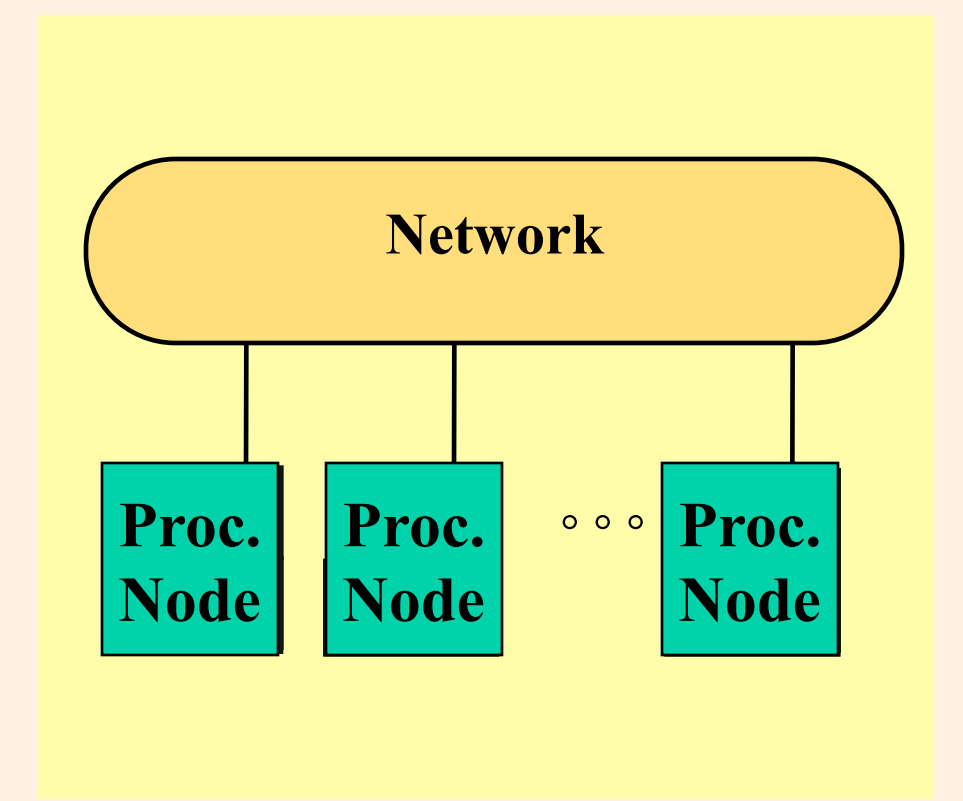

## **Hybrid Architecture**

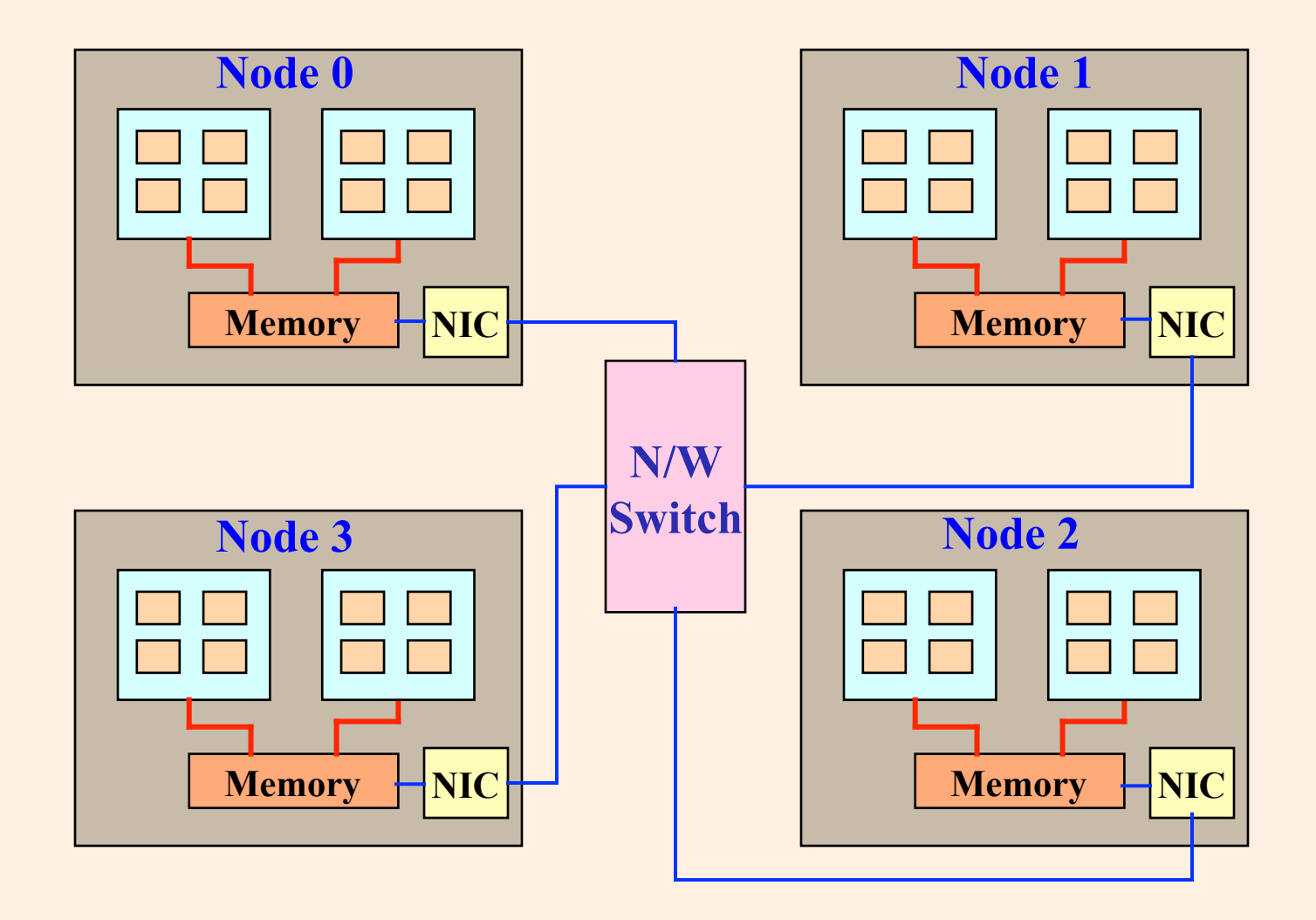

# **Space of Parallel Computing**

#### Parallel Architecture

- Shared Memory
	- $\triangleright$  Centralized shared memory (UMA)
	- Ø Distributed Shared Memory (NUMA)
- Distributed Memory
	- Ø A.k.a. Message passing
	- Ø E.g., Clusters

#### Programming Models

- What programmer uses in coding applns.
- § Specifies synch. And communication.
- § Programming Models:
	- $\triangleright$  Shared address space, e.g., OpenMP
	- $\triangleright$  Message passing, e.g., MPI

# **Parallel Programming**

- Shared, global, address space, hence called Shared Address Space
	- Ø Any processor can **directly** reference any memory location
		- Ø Communication occurs implicitly as result of loads and stores
- Message Passing Architecture
	- Ø Memory is private to each node
	- Ø Processes communicate by messages
- Speedup = Exec. Time in UniProcesor /Exec. Time in **n** processors
- **Efficiency** =  $Speedup / n$
- § Amdahl's Law:
	- ØFor a program with s part sequential execution, speedup is limited by 1/s .

## **Understanding Amdahl's Law**

#### Example: 2-phase calculation

- $\triangleright$  sweep over  $n \times n$  grid and do some independent computation
- $\triangleright$  sweep again and add each value to global sum

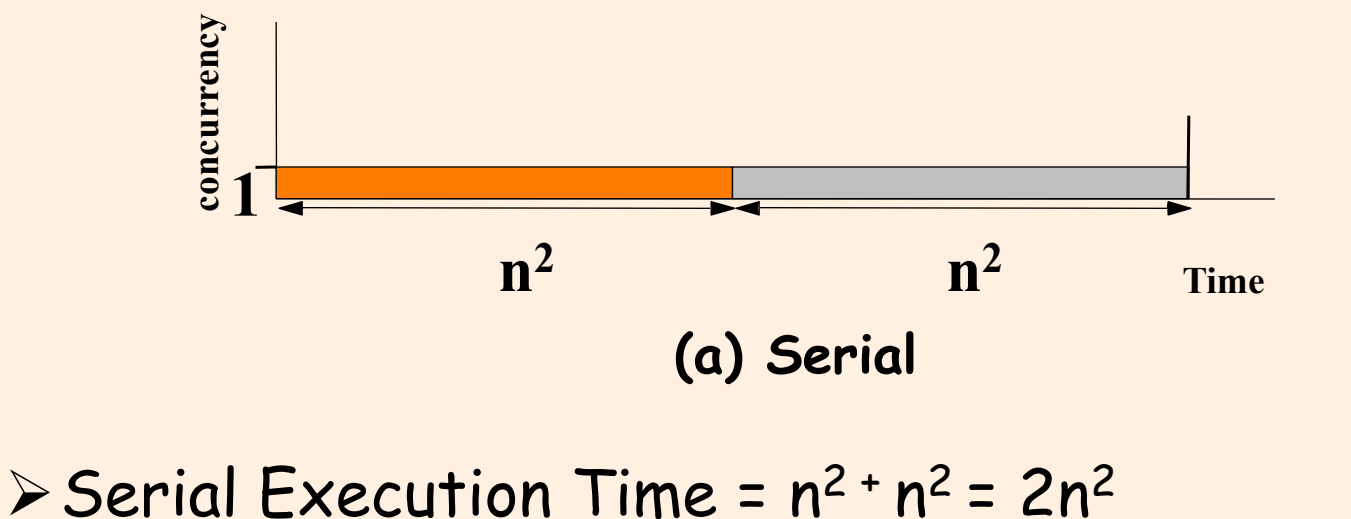

## **Understanding Amdahl's Law**

Parallel Execution time:

- $\triangleright$  Time for first phase =  $n^2/p$  $\triangleright$  Second phase serialized at global variable =  $n^2$ ;
- $\triangleright$  Speedup =  $(2n^2/(n^2 + n^2/p))$  or at most 2

 $\blacktriangleright$  Localize the sum in p procs and then do serial sum.

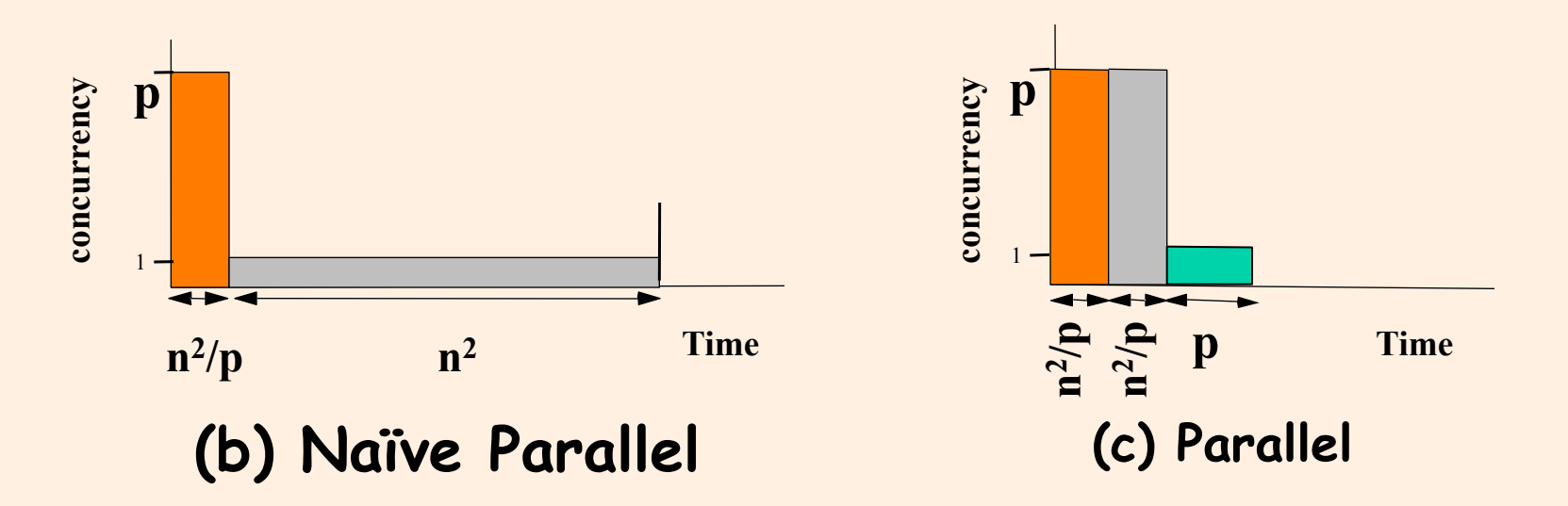

#### **Definitions**

#### § Task

- ØArbitrary piece of work in parallel computation
- ØExecuted sequentially; concurrency is only across tasks
- ØFine-grained versus coarse-grained tasks

#### § Process (thread)

- $\triangleright$  Abstract entity that performs the tasks
- ØCommunicate and synchronize to perform the tasks

#### ■ Processor

ØPhysical engine on which process executes

## **Tasks involved in Parallelizaton**

- Identify work that can be done in parallel
	- Ø work includes computation, data access and I/O
- Partition work and perhaps data among processes
- Manage data access, communication and synchronization

# **Parallelizing Computation vs. Data**

■ Computation is decomposed and assigned (partitioned) – **task decomposition**   $\triangleright$  Task graphs, synchronization among tasks ■ Partitioning Data is often a natural view too – **data or domain decomposition** 

ØComputation follows data: owner computes ØGrid example; data mining;

# **Domain Decomposition: Example**

■ Some computation performed on all elts. of the array

```
 for i=1 to m 
 for j=1 to n
   a[i,j] = a[i,j] + v[i]
```
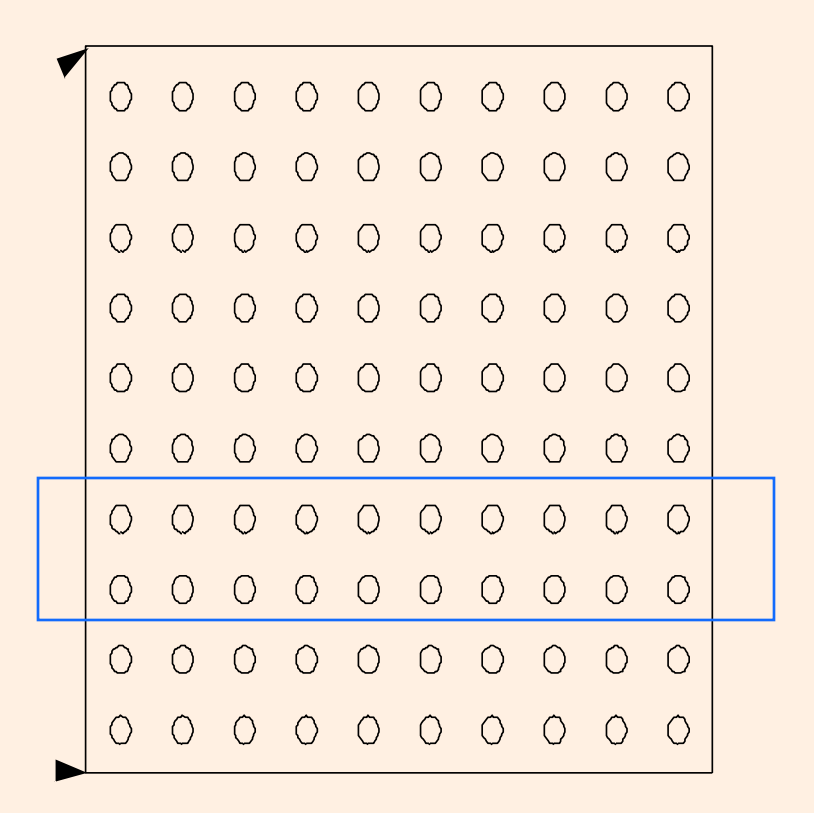

# **Steps in Creating a Parallel Program**

- Decomposition of computation into tasks
- Assignment of tasks to processes
- Orchestration of data access, communication, and synchronization.
- Mapping processes to processors

# **Steps in Creating a Parallel Program**

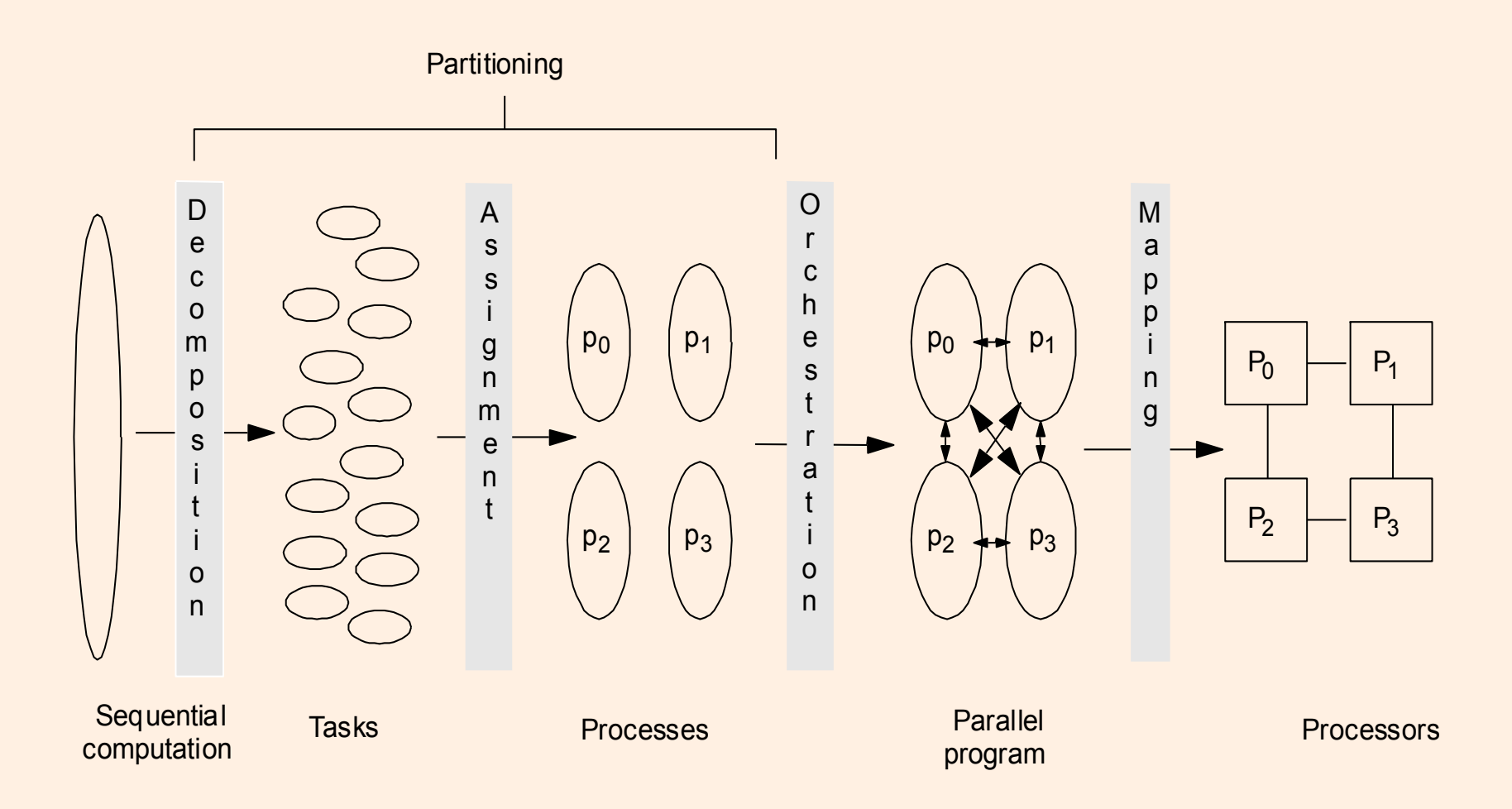

## **Decomposition**

- **Example 1 Identify concurrency**
- Break up computation into tasks to be divided among processes
	- $\triangleright$  Tasks may become available dynamically
	- $\triangleright$  No. of available tasks may vary with time
- Goal: Expose available parallelism  $\rightarrow$  enough tasks to keep all processors busy

## **Assignment**

■ Specifies how to group tasks together for a process ØBalance workload, reduce communication and management cost

- Structured approaches usually work well
	- ØCode inspection (parallel loops) or understanding of application
	- ØStatic versus dynamic assignment
- Both decomposition and assignment are usually independent of architecture or prog model
	- $\triangleright$  But cost and complexity of using primitives may affect decisions

#### § Goals

ØReduce cost of communication and synch. ØPreserve locality of data reference  $\triangleright$  Schedule tasks to satisfy dependences early ØReduce overhead of parallelism management

- Choices depend on Programming Model, Communication abstraction, and efficiency of primitives
- Architecture should provide appropriate primitives efficiently

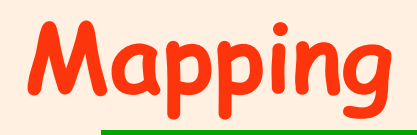

#### ■ Two aspects:

ØWhich process runs on which particular processor? ØWill multiple processes run on same processor?

#### § Space-sharing

- ØMachine divided into subsets, only one app at a time in a subset
- ØProcesses can be pinned to processors, or left to OS
- System allocation
- Real world

ØUser specifies some aspects, system handles some

#### Table 2.1 Steps in the Parallelization Process and Their Goals

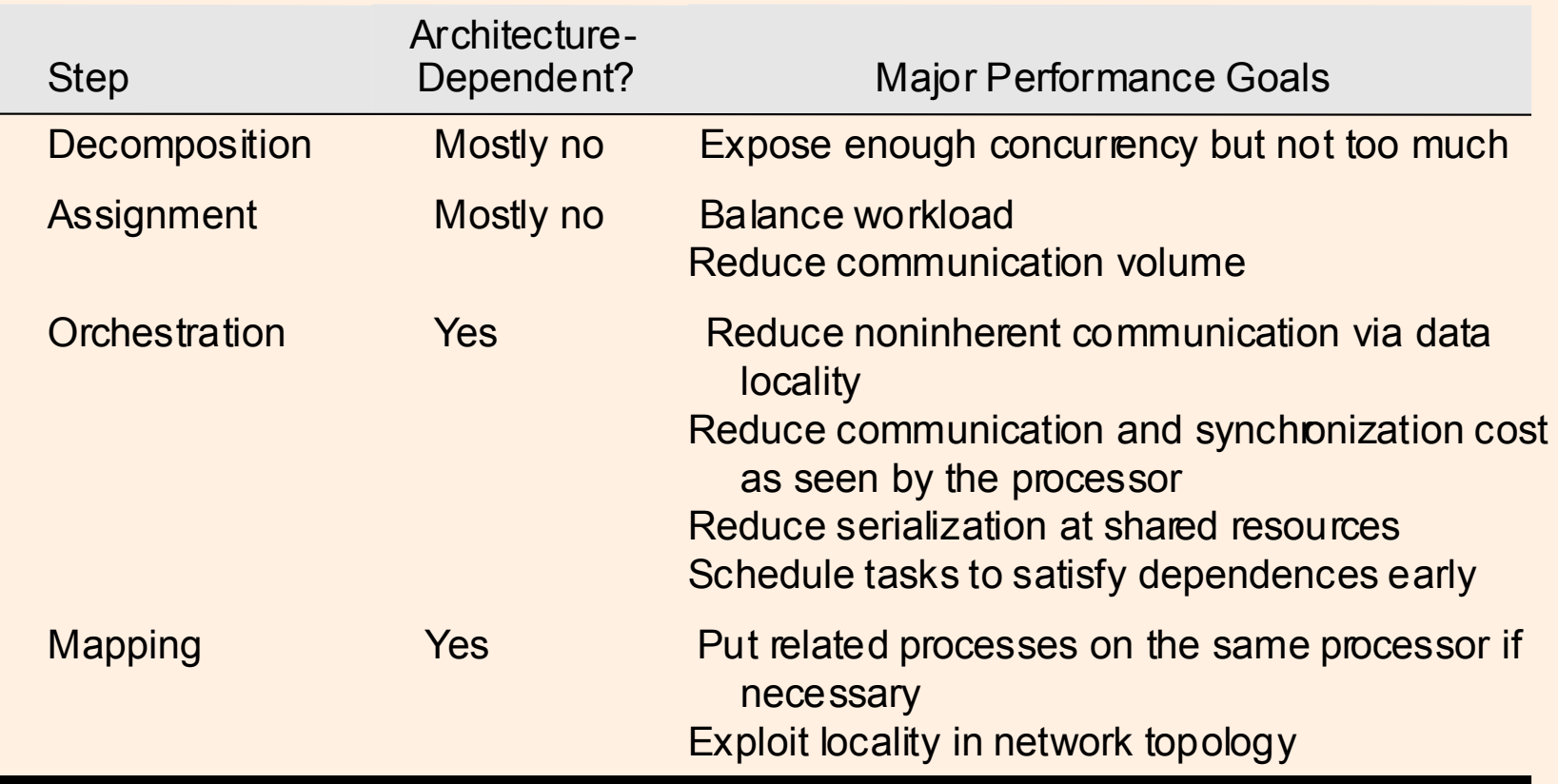

## **Example: Grid Solver**

§ Gauss-Seidel (near-neighbor) sweeps to convergence

- $\triangleright$  interior n x n points of (n+2) x (n+2) updated in each sweep
- Ødifference from previous value computed
- Øaccumulate partial diffs into global diff at end of every sweep
- Øcheck if it has converged
	- **to within a tolerance parameter**
- $\triangleright$  updates array and iterate

## **Grid solver (Simple Version)**

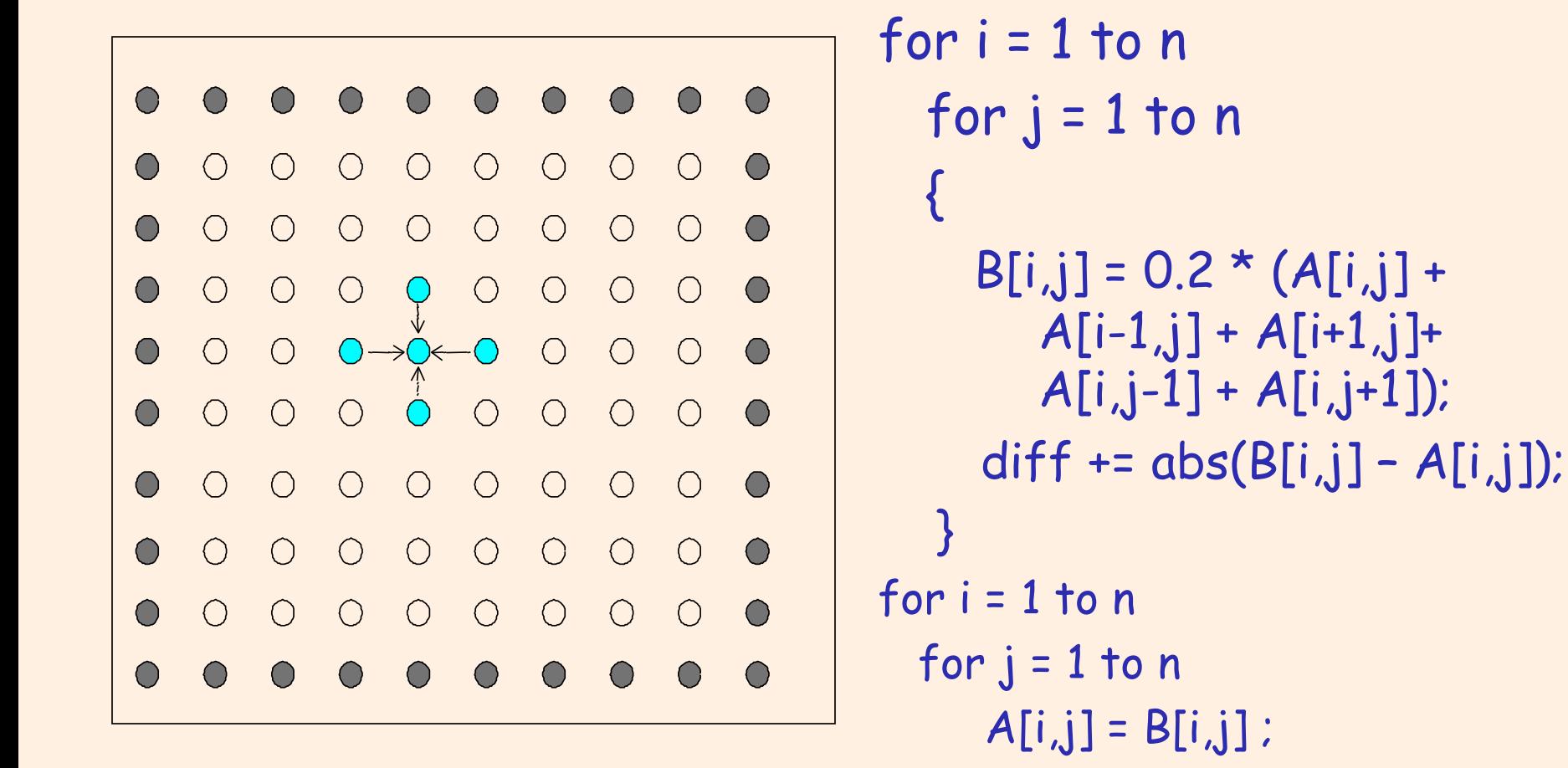

## **Sequential Version**

- 1**.** int n; /\*size of matrix: (n + 2-by-n + 2) elements\*/
- 2.  $f$ loat  $**$ A, diff = 0;
- 3. main()
- 4. begin
- 5. read(n) ; /\*read input parameter: matrix size\*/
- 6. A  $\leftarrow$  malloc (a 2-d array of (n+2) x (n+2) doubles);
- 7. B  $\leftarrow$  malloc (a 2-d array of (n+2) x (n+2) doubles);
- 8. initialize(A); /\*initialize the matrix A somehow\*/
- 9. Solve (A); /\*call the routine to solve equation\*/
- 10. end main

## **Sequential Version (contd.)**

```
10. procedure Solve (A) /*solve the equation system*/ 
11. float **A; /*A is an (n + 2)-by-(n + 2) array*/ 
12. begin 
13. int i, j, done = 0; 
14. float diff = 0, temp; 
15. while (!done) do /*outermost loop over sweeps*/ 
16. diff = 0; /*initialize maximum difference to 0*/ 
17. for i ← 1 to n do/*sweep over non-border points of grid*/ 
18. for j \leftarrow 1 to n do
19. B[i,j] ← 0.2 * (A[i,j] + A[i,j-1] + A[i-1,j] +
20. A[i,j+1] + A[i+1,j]); /*compute average*/ 
21. diff += abs(B[i,j] – A[i,j]); 
22. end for 
23. end for 
24. if (diff/(n*n) < TOL) then done = 1; 
25. else Copy_Array (A ← B)
26. end while 
27. end procedure
```
# **Decomposition & Assignment**

```
for i = 1 to n
  for j = 1 to n
\{B[i,j] = 0.2 * (A[i,j] +A[i-1,j] + A[i+1,j] +A[i,j-1] + A[i,j+1];
     diff += abs(B[i,j] - A[i,j]);
   } 
for i = 1 to n
  for j = 1 to n
     A[i,j] = B[i,j] ;
```
#### **Decomposition**

- Ø Both i and j loops can be parallelized – no data dependences
- $\triangleright$  Each grid point can be a task
- $\triangleright$  To compute diff, some coordination would be required!

#### ■ Assignment

- $\triangleright$  Each grid point
- Ø Each row or column
- $\triangleright$  A group of rows or columns

## **Grid solver (Update-in-place Version)**

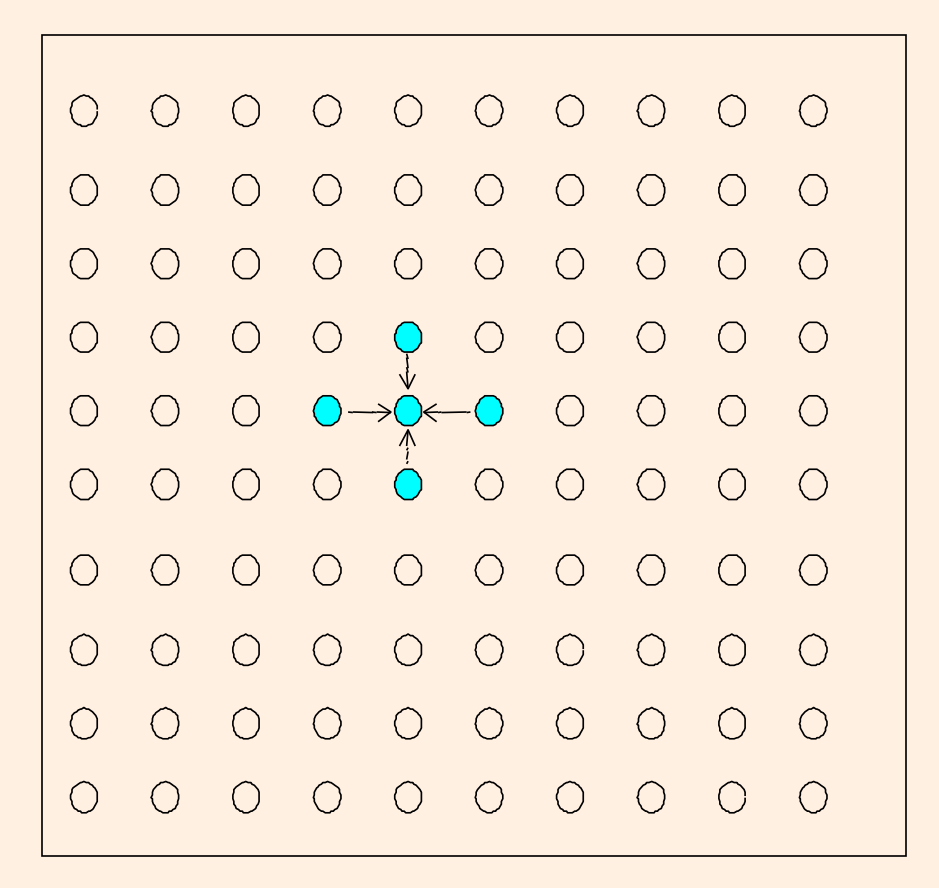

```
for i = 1 to n
  for j = 1 to n
\{temp = A[i,j];
     A[i,j] = 0.2 * (A[i,j] +A[i-1,j] + A[i+1,j] +A[i, j-1] + A[i, j+1]);
    diff += abs(temp - A[i,j]);
   }
```
# **Decomposition & Assignment**

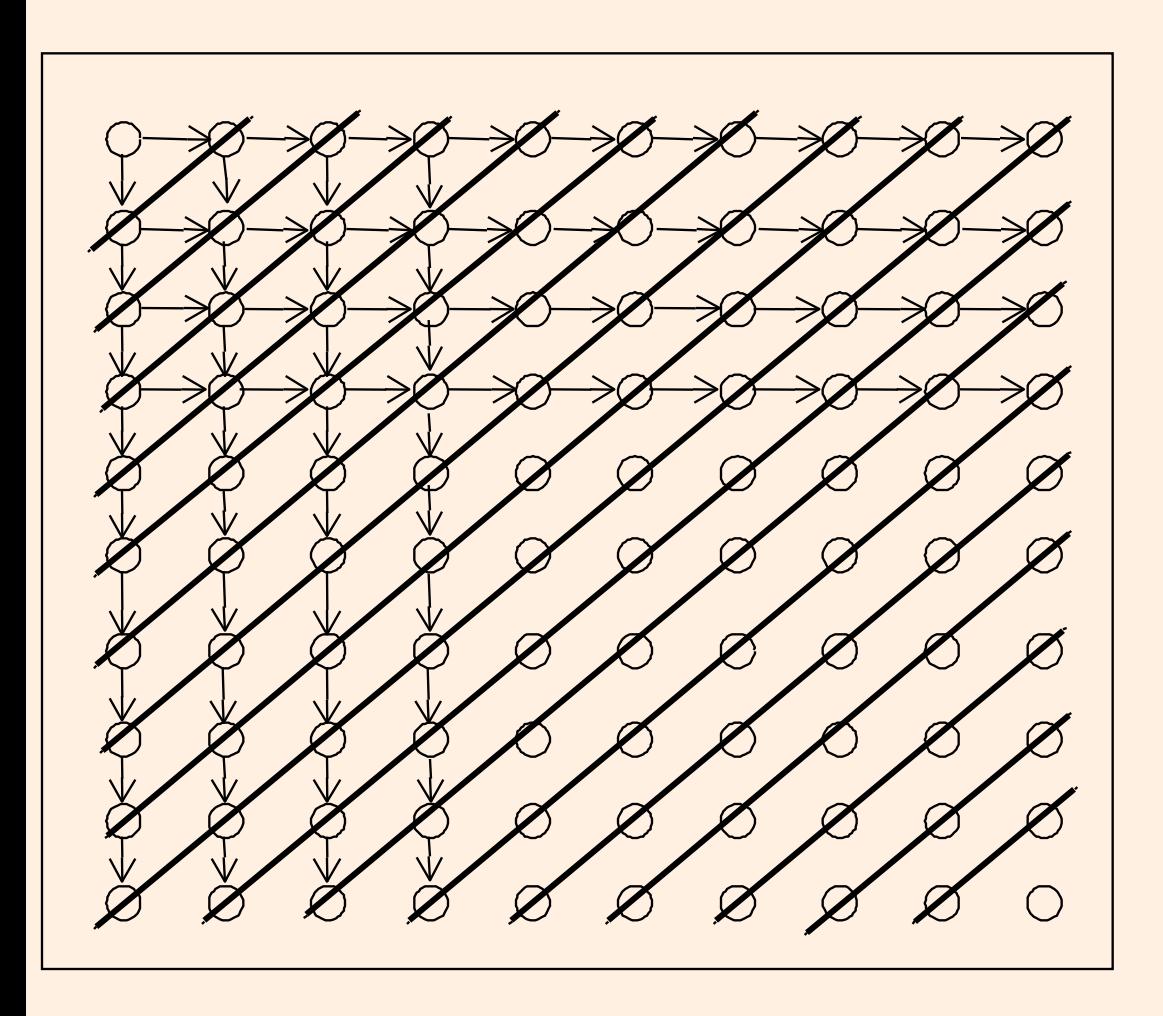

- **Decomposition** 
	- Ø Dependence on both i and j loops
	- $\triangleright$  Each grid point can be a task
	- Ø Need point-to-point synchronization -- Very expensive
- Assignment
	- Ø Grid points along diagonal can a task
	- $\triangleright$  Restructure loop and global synchronization
	- Ø Load imbalance

# **Exploiting Application Knowledge**

- § Reorder grid traversal: redblack ordering
- Red sweep and black sweep are each fully parallel:
- § Global synch between them (conservative but convenient)
- § Different ordering of updates: may converge slower

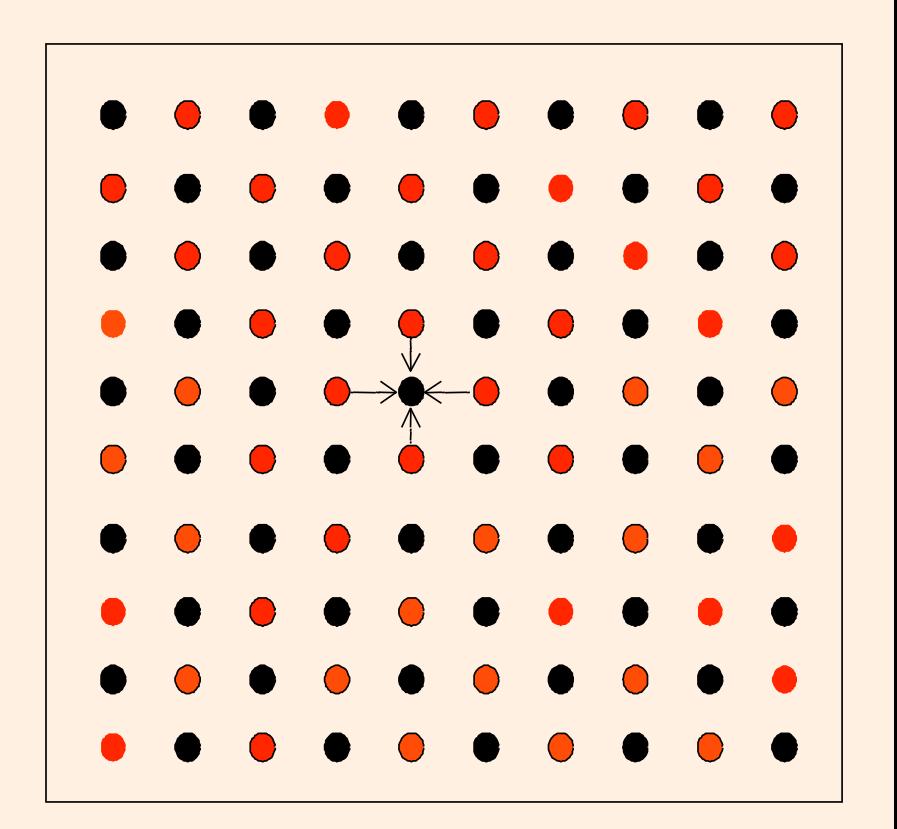

## **Red-Black Parallel Version**

```
10. procedure Solve (A) /*solve the equation system*/ 
11. float **A; /*A is an (n + 2)-by-(n + 2) array*/ 
12. begin 
13. int i, j, done = 0; 
14. float diff = 0, temp; 
15. while (!done) do /*outermost loop over sweeps*/ 
16. diff = 0; /*initialize maximum difference to 0*/ 
17. forall i ← 1 to n step 2 do/*sweep black points of grid*/ 
18. forall j ← 2 to n+1 step 2 do 
19. temp = A[i,j]; /*save old value of element*/ 
20. A[i,j] \leftarrow 0.2 * (A[i,j] + A[i,j-1] + A[i-1,j] + ...21. A[i,j+1] + A[i+1,j]); /*compute average*/ 
22. diff += abs(A[i,j] - temp); 
23. end forall
24. end forall
24a /* similarly forall loop for really
25. if (diff/(n*n) < TOL) then done = 1;
26. end while 
27. end procedure
                                                    Ensure 
                                               computation for 
                                                all black points 
                                                are complete!
```
#### **Red-Black Parallel Version (contd.)**

- Decomposition into elements: degree of concurrency  $n^2/2$ ; 2 global synchronizations per  $n^2$  computation
- **Forall** loop to express the parallelism.
- **Too fine-grain parallelism**  $\Rightarrow$  **group tasks to form a** process.
- Decompose into rows? Computation vs. communication overhead?

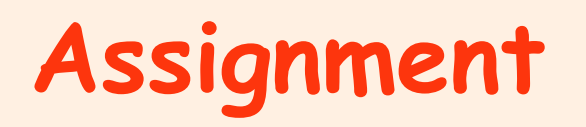

- §Static assignment: decomposition into rows
	- **Block** assignment of rows: Rows i\*(n/p), … , (i+1)\*(n/p) 1 are assigned to process i
	- **Cyclic** assignment of rows: process i is assigned rows i, <sup>i</sup> +p, ...
- § Dynamic assignment
	- **get a row index, work on the row, get a new row, ...**
- Concurrency? Volume of Communication?

#### **Assignment (contd.)**

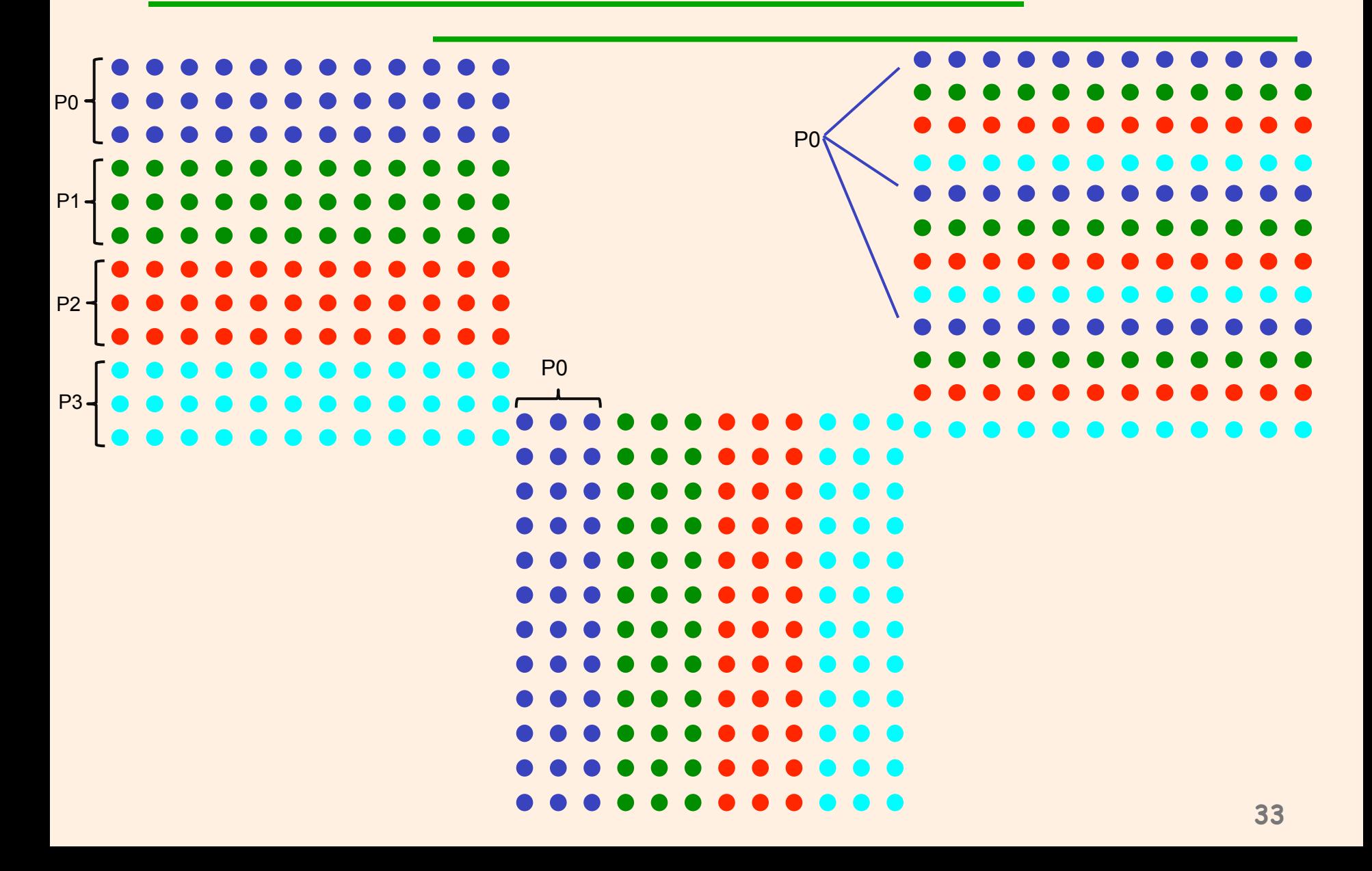

- Different for different programming models/architectures
	- ØShared address space
		- § Naming: global addr. Space
		- § Synch. through barriers and locks
	- ØDistributed Memory /Message passing
		- § Non-shared address space
		- **Send-receive messages + barrier for synch.**

# **Shared Memory Version**

- 1**. int n, nprocs; /\* matrix: (n + 2-by-n + 2) elts.\*/**
- **2. float \*\*A, diff = 0;**
- **2a. LockDec (diff\_lock);**
- **2b. BarrierDec (barrier1);**
- **3. main()**
- **4. begin**
- **5. read(n) ; /\*read input parameter: matrix size\*/**
- **5a. Read (nprocs);**
- **6. A** ← **g\_malloc (a 2-d array of (n+2) x (n+2) doubles);**
- **6a. Create (nprocs -1, Solve, A);**
- **7. initialize(A); /\*initialize the matrix A somehow\*/**
- **8. Solve (A); /\*call the routine to solve equation\*/**
- **8a. Wait\_for\_End (nprocs-1);**
- **9. end main**

## **Shared Memory Version**

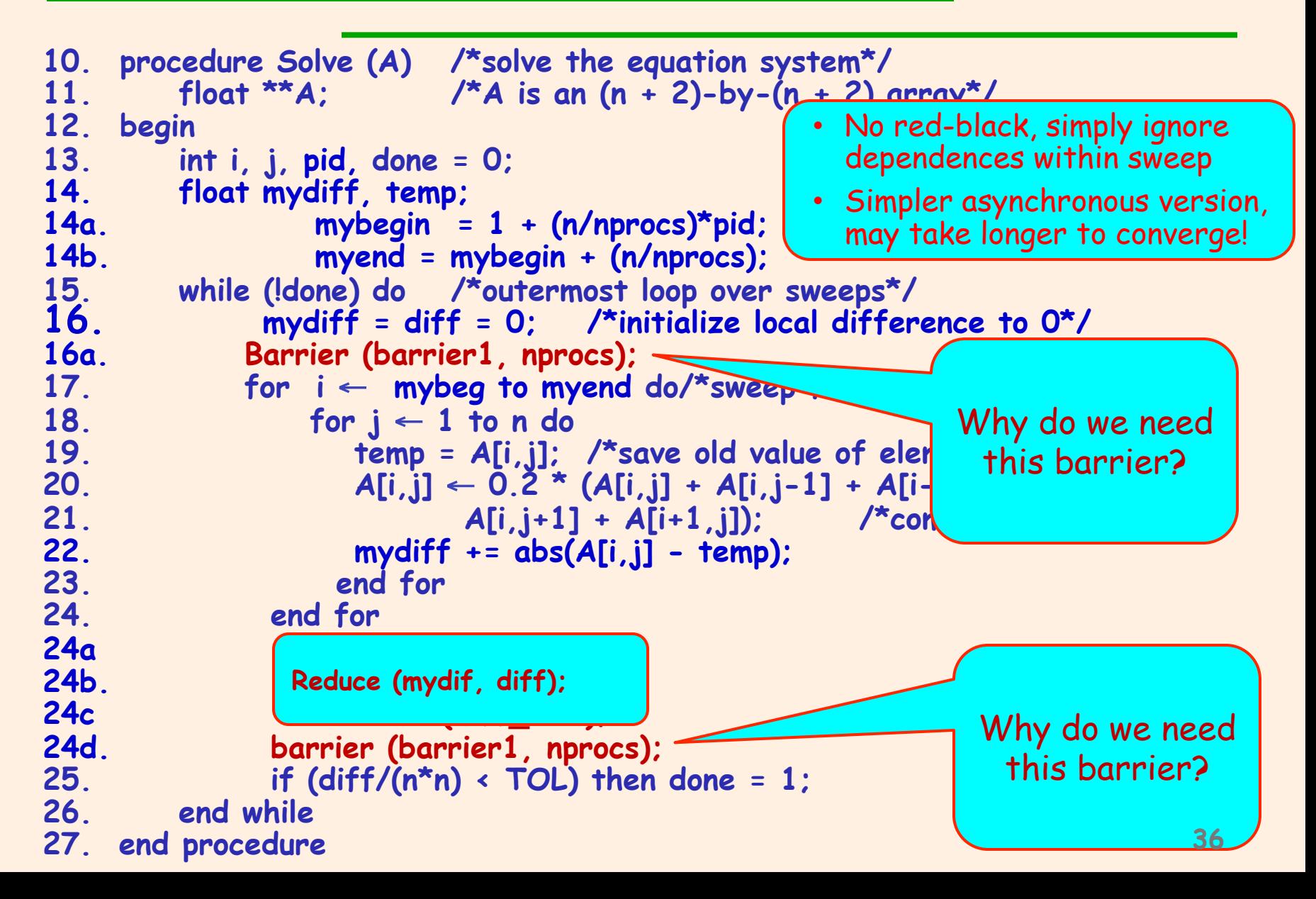

# **Shared Memory Program : Remarks**

- § **done** condition evaluated redundantly by all
- Each process has private mydiff variable
- Most interesting special operations are for synchronization provided by LOCK-UNLOCK around criticalsection

 $\triangleright$  Set of operations we want to execute atomically  $\triangleright$  accumulations into shared diff have to be mutually exclusive

■ Good global reduction?

# **Message Passing Version**

- Cannot declare A to be global shared array
	- Øcompose it from per-process private arrays
	- $\triangleright$ usually allocated in accordance with the assignment of work -- owner-compute rule
		- § process assigned a set of rows allocates them locally
- Structurally similar to SPMD Shared Memory Version
- Orchestration different
	- **Edata structures and data access/naming**
	- $\triangleright$  communication
	- Øsynchronization
- Ghost rows

#### **Data Layout and Orchestration**

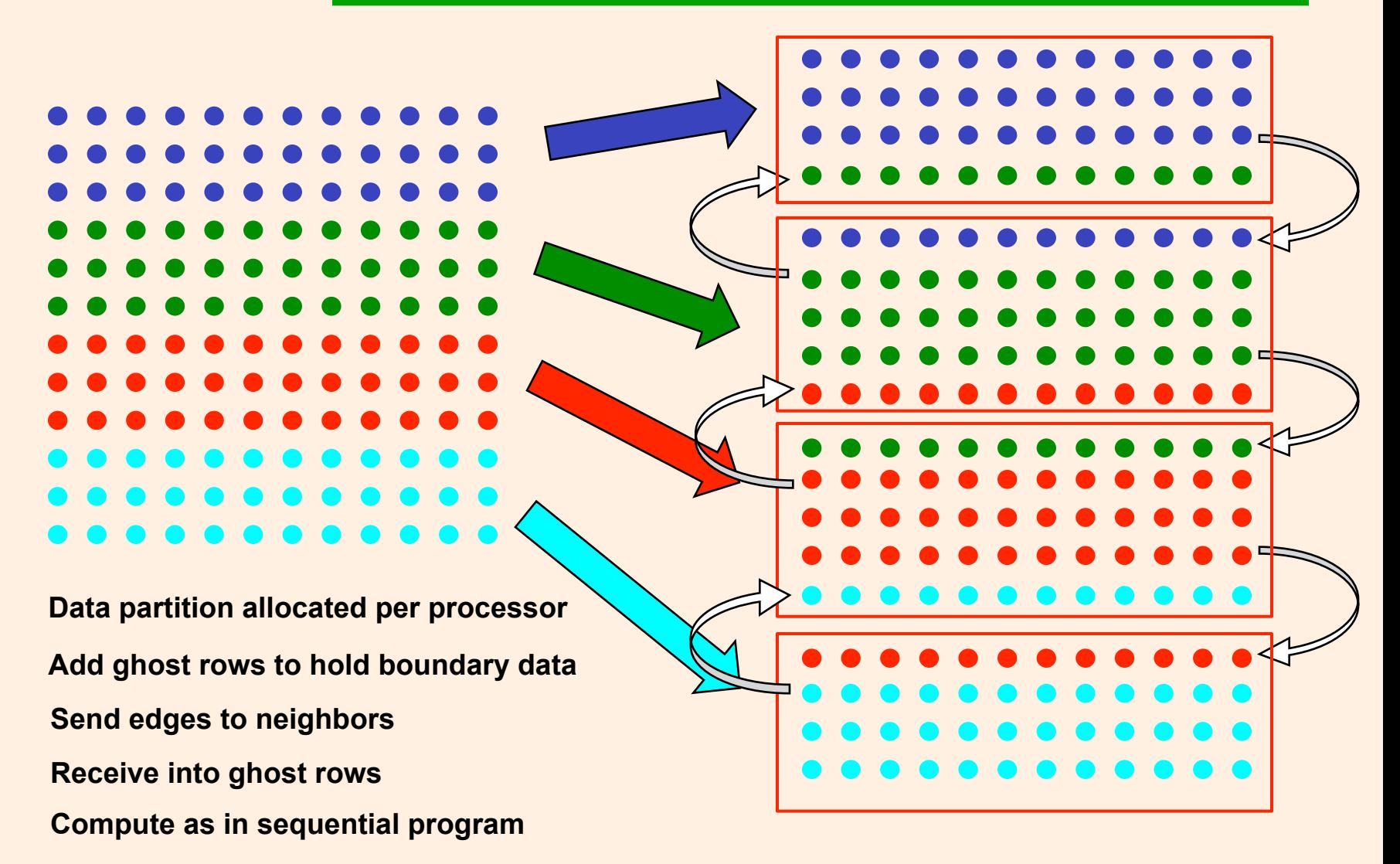

#### **Message Passing Version**

- 1**. int n, nprocs; /\* matrix: (n + 2-by-n + 2) elts.\*/**
- **2. float \*\*myA;**
- **3. main()**
- **4. begin**
- **5. read(n) ; /\*read input parameter: matrix size\*/**
- **5a. read (nprocs);**
- **/\* 6. A** ← **g\_malloc (a 2-d array of (n+2) x (n+2) doubles); \*/**
- **6a. Create (nprocs -1, Solve, A);**
- **/\* 7. initialize(A); \*/ /\*initialize the matrix A somehow\*/**
- **8. Solve (A); /\*call the routine to solve equation\*/**
- **8a. Wait\_for\_End (nprocs-1);**
- **9. end main**

#### **Message Passing Version**

```
10. procedure Solve (A) /*solve the equation system*/ 
11. float A[n+2][n+2]; /*A is an (n + 2)-by-(n + 2) array*/ 
12. begin 
13. int i, j, pid, done = 0; 
14. float mydiff, temp; 
14a. myend = (n/nprocs) ; 
14b. myA = malloc (array of ((n/nprocs)+2) x (n+2) floats ); 
14c. If (pid == 0) 
              Initialize (A) 
14d. GetMyArray (A, myA); /* get n x (n+2) elts. from proess 0 */ 
15. while (!done) { /*outermost loop over sweeps*/ 
16. mydiff = 0; /*initialize local difference to 0*/ 
16a. if (pid != 0) then 
                 SEND (&myA[1,0] , n*sizeof(float), (pid-1), row); 
16b. if (pid != nprocs-1) then 
                SEND (&myA[myend,0], n*sizeof(float), (pid+1), row); 
16c. if (pid != 0) then 
                 RECEIVE (&myA[0,0], n*sizeof(float), (pid -1), row); 
16d. if (pid != nprocs-1) then 
                 RECEIVE (&myA[myend+1,0], n*sizeof(float), (pid -1), row); 
16e. ... ... ...
```
## **Message Passing Version – Solver**

**12.begin** 

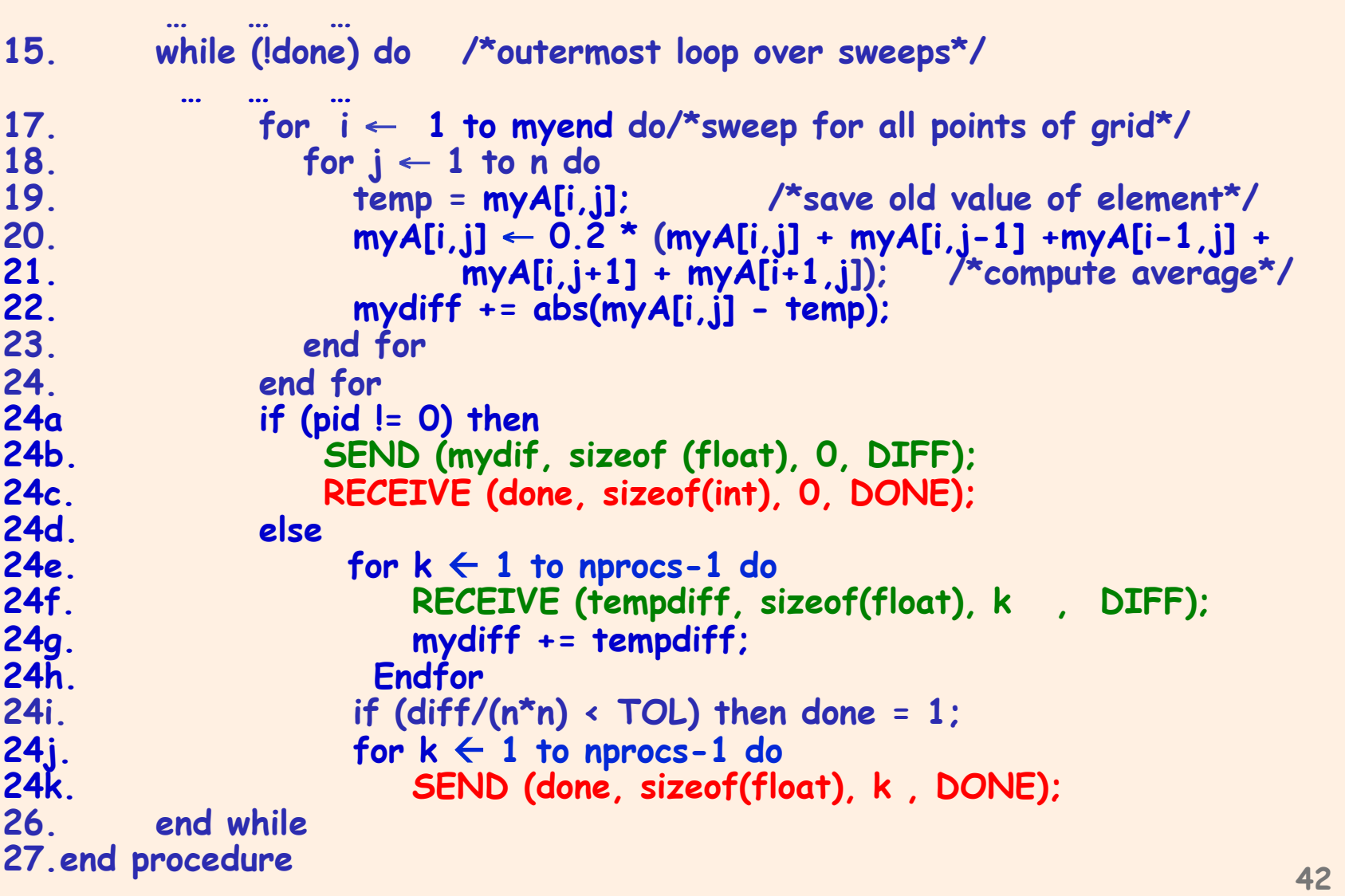

# **Message Passing Version : Remarks**

- Communication in whole rows, not element at a time
- Code similar, but indices/bounds in local rather than global space
- Synchronization through sends and receives  $\triangleright$  Update of global diff and event synch for done condition  $\triangleright$  Could implement locks and barriers with messages
- Can use REDUCE and BROADCAST library calls to simplify code
- Communication done at beginning of iteration, synchronization only between neighboring processes

#### **Orchestration: Summary**

#### § Shared address space

- ØShared and private data explicitly separate
- $\triangleright$  Communication implicit in access patterns
- ØSynchronization via atomic operations on shared data
- ØSynchronization explicit and distinct from data communication

#### ■ Message passing

- ØData distribution among local address spaces needed ØNo explicit shared structures (implicit in comm. patterns)
- $\triangleright$  Communication is explicit
- ØSynchronization implicit in communication (at least in synch. case)